## **Photoshop 2021 (version 22) Activation Incl Product Key Windows X64 2022**

Installing Adobe Photoshop and then cracking it is easy and simple. The first step is to download and install the Adobe Photoshop software on your computer. Then, you need to locate the installation.exe file and run it. Once the installation is complete, you need to locate the patch file and copy it to your computer. Installing Adobe Photoshop is relatively easy and can be done in a few simple steps. First, go to Adobe's website and select the version of Photoshop that you want to install. Once you have the download, open the file and follow the on-screen instructions. Once the installation is complete, you need to crack Adobe Photoshop. To do this, you need to download a crack for the version of Photoshop you want to use. Once you have the crack, open the file and follow the instructions on how to apply the crack. After the crack is applied, you can start using Adobe Photoshop. Be sure to back up your files since cracking software can be risky. With these simple steps, you can install and crack Adobe Photoshop.

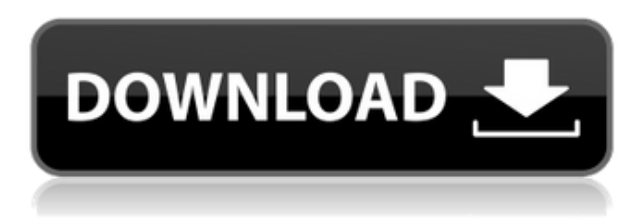

An additional benefit of the iPad Pro is that by supporting multiple canvases, your use of Photoshop is more practical. In addition the iPad's screen, you can create multiple canvases in your Photoshop or Photoshop Elements documents, or even use the Apple Pencil to draw directly on them. If you're not digital anymore, you shouldn't be using a computer. You should have apps that are good for their specific uses, and Photoshop, with its suite of tools, is a tool like that. Learning Photoshop is a lot like learning to play the piano; it's a process of trial and error. Not everyone learns to play the piano. Many people, though, learn to play an instrument or program music or some other skill they can use, and take a different approach, which contrasts with learning to play the piano properly - they never spend hours and hours trying to do a simple chord. If you weren't given good tools, you would never be able to do your job. For example, if you were struggling with Adobe Flash, you'd be forced to learn to use it. Many people struggle with installing it and getting the right settings set up. Eventually, you'd be forced to learn. The same for the Mac, etc. Not much, in fact. Lightroom's performance must be admired for having survived Adobe's "Optimized for All Defaults Mode" test. Some features have been dropped or merged, and an existing feature, "Save to Desktop," has been made available from the "Share" button. There are so many options to share around that this is now an acquired taste but a welcome addition nonetheless.

## **Photoshop 2021 (version 22)License Keygen Activator [32|64bit] 2022**

Using the Basic Eraser controls, you can erase areas, clean up edges, and adjust brightness and contrast. Once the Corel Painter program is open, you're ready to use the brush tool to select a brush, brush size, and other useful settings. Are you hesitant about purchasing software from this powerful software producer? Think of the software as a world of apps. Where you can have all of your digital plans and ideas on one website regardless of which software you are using to start to create. Most graphics work are still going to be created in Adobe Photoshop and Adobe Illustrator. However, the Adobe Creative Cloud membership subscription lets users access the desktop versions of Adobe Photoshop and Adobe Illustrator, plus thousands of other apps and assets, in one clean interface. These include: Next, open up TexturePaint for Photoshop. The program is available on the Mac or Windows desktop. This great app lets you customize your image by generating a set of unique textures. It works in a similar way to Photoshop's filter functionality by using various tools to change the appearance of your textures. You can choose from a wide variety of filters and also experiment with different values to the different settings. Each filter comes with a different look that can be played with to see how it works on one of your textures. To get started, select a texture and then play around with the settings you want to use. To help you through the process, there's a step by step process in the menu to help you along. Here's a quick brief overview of TexturePaint in action. e3d0a04c9c

## **Photoshop 2021 (version 22) Download free Product Key Full PC/Windows 2023**

Adobe today will release Photoshop CS4 and below users to Photoshop Elements 12, a new 32–bit version of the popular software designed for people that don't want to invest in Photoshop proper. This new version of Photoshop Elements can be downloaded through the Mac App Store from: App Store , Google Play . Available starting today on the Mac App Store, Photoshop Elements 12 for macOS adds the exclusive ability to open photos from within Preferences, and highlights in the Image window with an improved Highlight Roll preview. Additionally, the Mood Board panel can be used as a creative tool with automatic brushes. Adobe Illustrator CC Adobe Illustrator is widely used for drawing and designing graphics. It is used in digital or traditional media. It was first introduced in 1989. It extends the same user interface as Photoshop, and it offers some features that make it more flexible than conventional graphic editors. It is one of the most popular graphic designing tools and designers use to create digital artwork and print graphics. Adobe Systems introduced the first version of Illustrator in 1989. This version has three editions: the Standard, Design, and Master editions. The Standard edition is very basic and suited for beginners. The Design edition is suitable for intermediate users. The Master edition is suitable for the advanced users and designers. This version also has a newer, smaller, and improved interface and a new features as well. In Adobe PhotoShop, the design templates are always needed and to make highly creative contents. So, Adobe added all the design templates in the above versions of Adobe Illustrator.

custom shapes for photoshop free download shapes for photoshop free download custom shapes for photoshop cc 2020 free download free download shapes for photoshop cc 2020 photoshop arrow shapes free download adobe photoshop frame shapes free download house shapes photoshop free download photoshop hexagon shapes free download halftone shapes free download photoshop photoshop banner custom shapes free download

In addition to Freehand, Photoshop holds the crown over other photo edit apps like Photoshop Lightroom or even Instagram, in terms of manipulating – or more precisely enhancing – the whites of a photo. You can bring back that soft, dreamy contrast in a snap, simply by increasing the white point of the picture (where the light hits and light or darkens itself). In case you are wondering, the highlight white point setting allows you to modify the intensity of the spotlight of a photo. It works from the softest to the strongest with its default setting (0 – 100), which you can change to any fraction. Finally, there's an "all-in-one" bigwig app from the photo editing software giant, which isn't a standalone editor, but rather, a declarative app for macOS, Windows, and iOS. Like the matrix, one can install it as an extension and import images from different – not just Facebook or Instagram – online services. It has its own photo library, where you can store your media files, while also performing the photo editing task with solid editing features. Other than that, it keeps all your archive media in sync to the cloud without wasting an additional space. The best photo editors have a separate online section called the "Web Gallery," which allows users to share services as well as hefty sizes of their photos. In Photoshop, this is known as the "Lens Gallery," offering the user access to all the libraries, including from online services like Dropbox and Flickr.

Professional-quality image editing is never easier than with Photoshop— allowing fast, easy-to-use photo manipulation and artwork for print, advertising and web. Save your favorite workflow and reuse it to create or edit incredible images with ease. With the help of Photoshop, you can instantly edit over 300 different image file formats. "Adobe Photoshop is Photoshop. It has been the industry standard for more than 20 years, and that's why we've made it better by continuously enhancing, adding and refining it. With the industry-leading software, our customers can create anything they can imagine, from raster and vector images to video and even 3D content. To enhance versatility, Adobe Photoshop is available on desktop PC, web-certified tablets and compatible mobile devices. It is also online where it is at the desk of the greatest customers imaginable. Adobe Photoshop remains the tool of choice for today's digital experts." Leverage the application that's your touchstone for powerful, intuitive photo editing and discover a whole new world of possibilities. Your images leap to life with unmatched aesthetic options, unparalleled editing power and, best of all, seamless integration and collaboration with the application you know and trust. As #webdevweek continues, meet our new tech Evangelist: Kaylen Smith. Kaylen is a freelance web designer and developer. She comes from the world of freelance, but took the plunge into full-time work instead to follow her childhood dream.

<https://zeno.fm/radio/troy-marco-papa-streaming> <https://zeno.fm/radio/adobe-after-effects-cc-2018-15-0-0-180-cracked-free-download> <https://zeno.fm/radio/2020-kitchen-design-dongle-crack> <https://zeno.fm/radio/fl-out-of-focus-plugin-after-effects-download> <https://zeno.fm/radio/p3d-p3dv4-pmdg-747400-qotsii-base-package-v3-00-8415-latest-version> <https://zeno.fm/radio/visual-kit-5-v8-0-platinum-download> [https://zeno.fm/radio/itoo-software-forestpack-pro-6-1-2-for-3ds-max-20152019-with-updated-librarie](https://zeno.fm/radio/itoo-software-forestpack-pro-6-1-2-for-3ds-max-20152019-with-updated-libraries) [s](https://zeno.fm/radio/itoo-software-forestpack-pro-6-1-2-for-3ds-max-20152019-with-updated-libraries) <https://zeno.fm/radio/godswar-auto-racer-8-3> <https://zeno.fm/radio/design-engineering-canvas-pdf-download>

<https://zeno.fm/radio/igo8-8-3-4-102680-letoltes-ingyen-magyar>

A canvas-based grid is included in Elements, often known as a guide. If you add a grid, you can choose the grid's direction, and you can manually adjust line width, spacing and color to create a base for "clean" drawing (see Figure 2-7). You can also knock down, edit and re-edit each drawn line manually. Selected objects can be grouped, copied and pasted onto another canvas. When you copy or paste objects, you can create compound layers—an object group that contains other objects. You can manipulate those groups of objects as a single unit. For the more advanced user, you can even clip and mask objects so that they cannot be modified or deleted. You can then return to the original, unmodified object. Whether you're a beginner or an experienced designer, Adobe Photoshop CS5, CS5.5, CS6, and CS6.1 are the most powerful image editing tools developers have ever built. Whether you're a new designer, or an experienced photographer and designer, the Photoshop CS distribution of your choice takes your design skills to the next level. To meet all of our customers' audio needs, Tekla Audio Systems' products range from the smallest, most cost-efficient option to the most sophisticated premium entry level system. Whether in a small classroom, a digital signage system in a store, or a large conference room, Tekla Audio provides a product that will fulfill any business demands. For small or perhaps medium sized businesses, Tekla Audio offers an affordable and powerful solution. The software is easy to install, support beautiful, easy-to-use, and flexible layouts. Tekla provides an "After-the-Fact" solution which enables users to prepare their multimedia content at their leisure without worry. There is no need for lengthy guidelines and newly-created designs, making the design phase as easy as it could ever be. The company also offers a free, "LearnAs-You-Go" tutorial, giving users full support and on-the-spot training, should they need it.

With all these features, I would be remiss if I didn't mention what is likely my favorite feature in Photoshop for 2020. Bringing a deep focus on image editing, Photo Flow generates beautiful portraits from pairs of similar photos in a matter of clicks and swipes. Often, its output looks straight out of a commercial photo studio. The process involves finding a frame of reference, such as a still object. Then, its AI algorithm stitches a pair of frames together to create one unified image with minimal edits. A final word on the release of Photoshop 2019. With new features to enhance your creative process, keep growing your business with custom printing, and keep ahead of the curve with the release of Adobe Sensei AI tools, this update brings you a ton of new ways to maximize your experience. In retrospect, a huge part of my success as a photographer has been the time I've put into learning up Photoshop. As the product evolves, I find it especially rewarding to see Photoshop mature over time and stay relevant. So far, I can say I wouldn't trade my current experience for anything. This comes with some risk and I look forward to exploring the new college in the skies. This episode is brought to you by Skillshare: If you click the single image button in the main menu, you will see all available images as separate layers. This way, only one image appears at a time. You can check out the layer history here. It is very convenient when you have a few portraits to do. It keeps them in separate layers and makes it easy to copy and paste the portraits, as well as drag-anddrop them to re-order the layers.